# **Distribution EOLE - Tâche #35313**

Scénario # 35390 (Terminé (Sprint)): Seth 2.8.1 : pas de données de surveillance - zephiragents en erreur

# **Incohérence entre l'agent Zéphir et diagnose sur les erreurs de base de données Scribe**

22/03/2023 15:30 - Emmanuel GARETTE

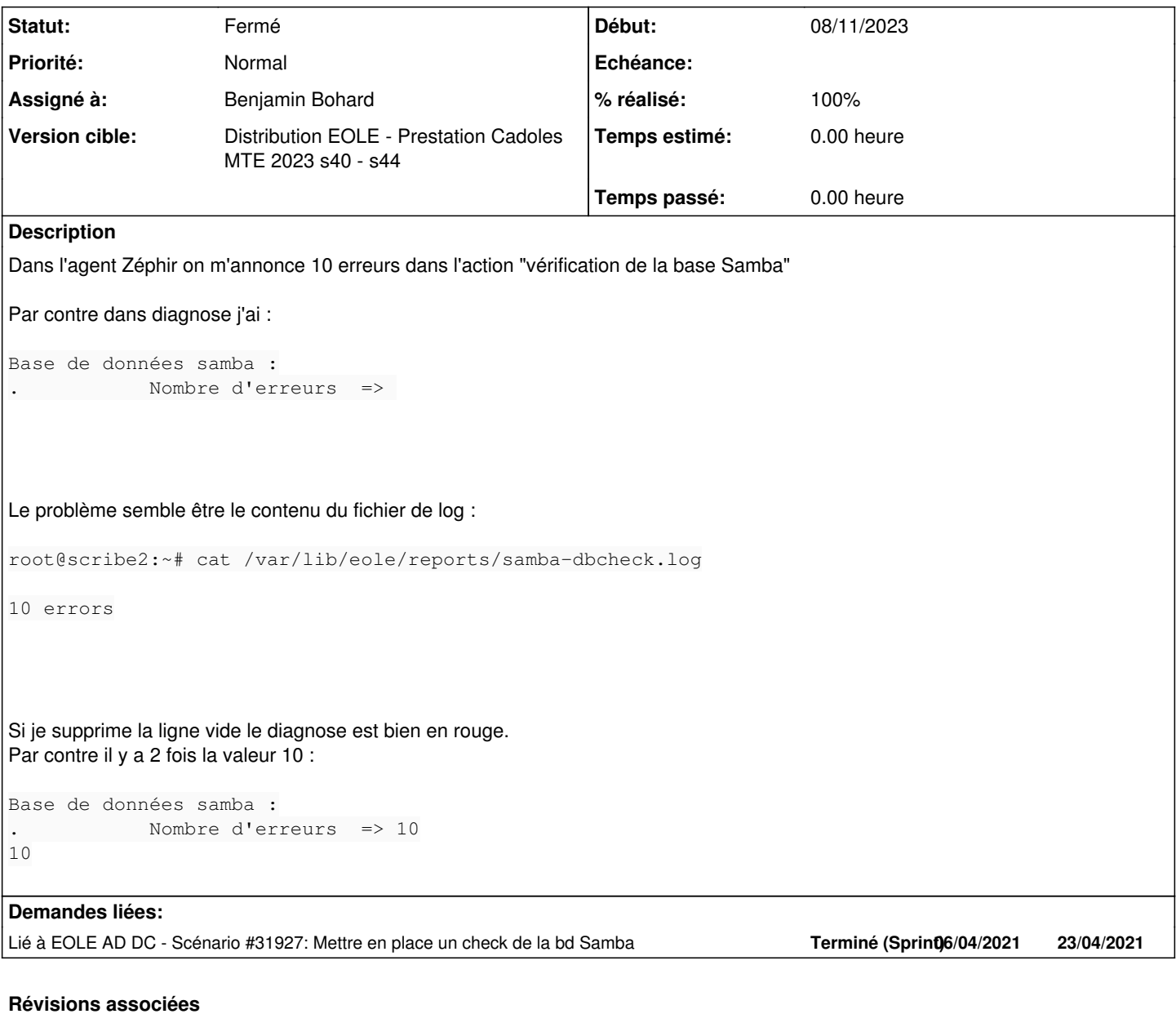

**Révision d2dd0ee7 - 08/11/2023 14:36 - Benjamin Bohard**

Chercher spécifiquement le motif ([0-9]+ errors) dans le rapport.

Ref #35313

# **Révision bf440cde - 08/11/2023 14:41 - Benjamin Bohard**

Ne pas afficher de complément d'information.

Le fichier de rapport ne semble pas devoir contenir d'informations autres que le nombre d'erreurs.

Ref #35313

## **Révision 6d91ac7c - 09/11/2023 09:37 - Benjamin Bohard**

Conserver l'intégralité du rapport de la commande samba-tool dbcheck.

Ref #35313

#### **Historique**

**#1 - 22/03/2023 17:27 - Joël Cuissinat**

J'ai déjà lu ça quelque part... <https://pcll.ac-dijon.fr/listes/arc/scribe/2023-03/msg00005.html>

# **#2 - 23/03/2023 09:45 - Joël Cuissinat**

root@scribe:~# dpkg -S /usr/share/eole/sbin/run\_samba\_tool\_dbcheck eole-ad-dc-scribe: /usr/share/eole/sbin/run\_samba\_tool\_dbcheck

root@scribe:/usr/share/eole/diagnose# cat 151-AD-scribe #!/bin/bash

```
[ -x /var/lib/lxc/addc/rootfs/usr/share/eole/diagnose/151-AD ] && /var/lib/lxc/addc/rootfs/usr/share/eole/diag
nose/151-AD
exit 0
```
Fonctionnalité ajoutée sur EOLE ≥ 2.8.1

#### **#3 - 23/03/2023 10:09 - Joël Cuissinat**

- *Tracker changé de Demande à Scénario*
- *Début 22/03/2023 supprimé*
- *Release mis à EOLE 2.8.1*
- *Points de scénarios mis à 1.0*

#### **#4 - 23/03/2023 10:09 - Joël Cuissinat**

*- Lié à Scénario #31927: Mettre en place un check de la bd Samba ajouté*

### **#5 - 16/05/2023 16:13 - Joël Cuissinat**

*- Lié à Scénario #35390: Seth 2.8.1 : pas de données de surveillance - zephiragents en erreur ajouté*

# **#6 - 16/05/2023 16:38 - Joël Cuissinat**

*- Tâche parente mis à #35390*

#### **#7 - 16/05/2023 16:39 - Joël Cuissinat**

à défaut de trouver la source du problème, il faudrait que le test diagnose supporte le "mauvais" format...

#### **#8 - 08/11/2023 11:33 - Benjamin Bohard**

La lecture du contenu du rapport de samba-tool dbcheck est assurée par

```
read -a db_status <<< $(cat /var/lib/eole/reports/samba-dbcheck.log)
db_errors=${db_status[0]}
```
qui s'accommode mal de la présence d'une ligne vide.

Le doublon est présent à cause de

```
EchoRouge "${db_errors}" 
EchoRouge "${db_status[@]}"
```
dans le cas ou db\_errors est différent de 0.

db\_status est un tableau qui ne contient que la partie du retour de samba-tool dbcheck qui est entre parenthèses, par exemple "0 errors". Il faudrait un exemple avec au moins une erreur dans la base pour sur la pertinence d'afficher ce contenu.

#### **#9 - 08/11/2023 11:41 - Daniel Dehennin**

Pour tester, il faudrait peut-être regarder comment samba fait ces [tests dbcheck](https://github.com/search?q=repo%3Asamba-team%2Fsamba+dbcheck+path%3A%2F%5Esource4%5C%2Fselftest%5C%2F%2F&type=code) ?

#### **#10 - 08/11/2023 12:05 - Benjamin Bohard**

Sur un Seth avec import : dbcheck.ldif

dn: CN=c42e15, CN=Users, DC=domseth, DC=ac-test, DC=fr changetype: modify add: otherHomePhone otherHomePhone: 1 otherHomePhone: 2 otherHomePhone: 1 otherHomePhone: 3 otherHomePhone: 2

ldbmodify -H /var/lib/samba/private/sam.ldb.d/DC%3DDOMSETH%2CDC%3DAC-TEST%2CDC%3DFR.ldb dbcheck.ldif

```
# samba-tool dbcheck
Checking 321 objects
ERROR: Duplicate values for attribute 'otherHomePhone' in 'CN=c42e15,CN=Users,DC=domseth,DC=ac-test,DC=fr'
Values contain a duplicate: [1, 2, 1, 3, 2]/[2, 1, 3]!Not fixing attribute 'otherHomePhone'
```
On object CN=c42e15,CN=Users,DC=domseth,DC=ac-test,DC=fr ERROR: Attribute otherhomephone not present in replication metadata Not fixing missing replPropertyMetaData element 'otherhomephone' Please use --fix to fix these errors Checked 321 objects (2 errors)

Une première lecture du code confirme également que la seule information entre parenthèses devrait être le nombre d'erreurs. Il ne semble pas nécessaire de répéter cette information. Peut-être afficher un conseil sur l'exécution de samba-tool dbcheck pour avoir plus de détails ?

Au passage, on peut voir que la commande awk utilisée pour extraire les informations pour le rapport doit intercepter la phrase "Please use --fix to fix these errors". On peut filtrer sur "errors)" plutôt que sur "errors" ou encore se fier au fait que le nombre d'erreurs est toujours sur la dernière ligne.

#### **#11 - 08/11/2023 14:51 - Benjamin Bohard**

- *Statut changé de Nouveau à En cours*
- *Assigné à mis à Benjamin Bohard*
- *Début mis à 08/11/2023*

#### **#12 - 09/11/2023 09:11 - Benjamin Bohard**

Actuellement, le script run\_samba\_tool\_dbcheck filtre les résultats écrits dans le fichier de rapport. Ce rapport, de ce fait, ne contient pas de détails sur les erreurs identifiées par "samba-tool dbcheck".

L'idée proposée précédemment de conseiller à l'administrateur de relancer "samba-tool dbcheck" pour avoir des détails sur les erreurs ne semble pas judicieuse si cette commande peut mettre du temps.

Il semble finalement plus pertinent d'inclure dans le rapport /var/lib/eole/reports/samba-dbcheck.log la totalité du retour de la commande "samba-tool dbcheck" et de déléguer le filtrage aux scripts qui le lisent (diagnose et agent zéphir).

Pour éviter les effets de bords d'un changement conséquent du contenu du fichier de rapport, le résultat de la commande peut être envoyé dans un autre fichier (/var/lib/eole/reports/samba-dbcheck.full report par exemple) et le contenu de ce dernier filtré pour construire le fichier /var/lib/eole/reports/samba-dbcheck.log. Les scripts peuvent continuer à le lire et renvoyer l'administrateur à la lecture de l'autre fichier pour plus de détails).

#### **#13 - 13/11/2023 16:08 - Benjamin Bohard**

*- Statut changé de En cours à À valider*

## **#14 - 13/12/2023 17:08 - Philippe Carre**

*- Statut changé de À valider à Résolu*

A vérifier coté Eole, on n'utilise pas de scribe .

# **#15 - 10/01/2024 10:39 - Joël Cuissinat**

```
eole-ad-dc$ git branch -r --contains  6d91ac7c  
   origin/2.8.1/master
   origin/HEAD -> origin/master
   origin/dist/eole/2.8.1/master
   origin/dist/eole/2.9.0/master
   origin/master
```
# **#16 - 10/01/2024 10:39 - Joël Cuissinat**

*- % réalisé changé de 0 à 100*

# **#17 - 11/01/2024 12:21 - Joël Cuissinat**

*- Statut changé de Résolu à Fermé*

*- Restant à faire (heures) mis à 0.0*

Rédaction d'un test squash pour Scribe et AmonEcole :<https://dev-eole.ac-dijon.fr/squash/test-cases/9526/info> Passant sur ces deux modules.